# IPv6 made simple

What it is, and how to deploy it to non-technical users. presented by Graham Freeman at [LUGOD,](http://www.lugod.org/) Mon 19th Dec 2011

## IPv6 at a glance

Unique identifier for a networked device. Practically-infinite. No artificial scarcity. Can co-exist with IPv4. (That's called "dual-stack".) No need for NAT. Makes routing simpler, and firewall considerations more important. Scary, and changes financial incentives. Adoption is slow.

## IPv4 vs. IPv6

 $\uparrow$  IPv4 (e.g. 66.109.99.12) fewer IPv4 addresses than there are people

- $\vert$  IPv6 (e.g. 2001:1868:a001:1::12) more IPv6 addresses than there are atoms in our galaxy
- IPv4: Well-understood, and deployed everywhere
- IPv6: Work in progress since 1996.

## Why: End-user's perspective

- Q. What's an IP address, and why should I care?
- A. It's an essential piece of the internet, which is an essential tool in your life. IPv6 empowers you by replacing an artificially scarce resource with a properly bountiful resource.
- A. You don't really need to care. It should just work.

## How: Netadmin (ideal)

ISP provides dual-stack native IPv4 and IPv6 NAT for IPv4, bridged IPv6 with a firewall in front Basically nobody in North America does this (yet).

## How: Netadmin (Sonic.net)

IPv4, with end-users on NAT IPv6 via 6to4 pass-through Sonic.net does this

1

╢

# How: Netadmin (any ISP)

IPv4 as normal (likely with NATted end-users) **IPv6 via tunnel** Routers/firewalls: Vyatta, m0n0wall, pfSense Tunnel providers: Colo at dual-stack provider, or tunnel via Tunnelbroker.net

Local ISP need not know IPv6 exists

## How: End-user

- $\parallel$  Turn on computer.
- Use computer.
- Most traffic will continue to go via IPv4, but some will go via IPv6. The end-user will never see the difference.
- (Yes, IPv6 is newer and in theory less reliable. In practice, your local network is the weak point.)

### How: Power-user

#### $\parallel$  The computer can turn off?

- The ["firefox-showip"](http://code.google.com/p/firefox-showip/) extension shows the IP address of each web page in Firefox.
- [www.xkcd.com](http://www.xkcd.com) is IPv6-enabled, as is [www.local123cafe.com,](http://www.local123cafe.com) as is [www.google.com](http://www.google.com) (sometimes).
- Everything still just works.

## How: Power-user on the go

#### VPN to dual-stack-enabled network

- Build & run your own
- Use Sonic.net's VPN, which supports 6to4

#### Resources

Vyatta: robust Linux-based firewall/router solutions [www.vyatta.org](http://www.vyatta.org) (free) or [www.vyatta.com](http://www.vyatta.com) (well-supported) m0n0wall: simple FreeBSD-based firewall/router software [www.m0n0.ch](http://www.m0n0.ch)

pfSense: fancy FreeBSD-based firewall/router software [www.pfsense.org](http://www.pfsense.org) (IPv6 support is still beta)

[www.tunnelbroker.net:](http://www.tunnelbroker.net) Free IPv6 tunnels from HE.net

### fin!

#### Graham Freeman  $\frac{1 + 15104951655}{1655}$ graham.freeman@cernio.com

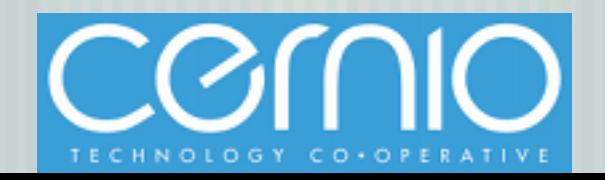